# УДК 621.039.517.5<sup>1</sup>

### **Владимир Александрович Горбунов**

ФГБОУ ВО «Ивановский государственный энергетический университет имени В.И. Ленина», доктор технических наук, профессор кафедры атомных электрических станций, Россия, Иваново, e-mail: [gorbynov.w@mail.ru](mailto:gorbynov.w@mail.ru)

#### **Дмитрий Олегович Фомичев**

ФГБОУ ВО «Ивановский государственный энергетический университет имени В.И. Ленина», аспирант кафедры атомных электрических станций, Россия, Иваново, e-mail: [fomichev.dmitry37@ya.ru](mailto:fomichev.dmitry37@ya.ru)

#### **Александр Романович Масев**

ФГБОУ ВО «Ивановский государственный энергетический университет имени В.И. Ленина», студент кафедры атомных электрических станций, Россия, Иваново, e-mail: [smasev@bk.ru](mailto:smasev@bk.ru)

#### **Егор Владимирович Крайнов**

ФГБОУ ВО «Ивановский государственный энергетический университет имени В.И. Ленина», студент кафедры атомных электрических станций, Россия, Иваново, e-mail: [egor.krainov37@mail.ru](mailto:egor.krainov37@mail.ru)

# **Оценка возможности использования пакета COMSOL для моделирования теплогидравлических процессов в реакторах ВВЭР**

#### **Авторское резюме**

**Состояние вопроса.** Программные пакеты теплофизического моделирования широко используются для моделирования различных теплогидравлических процессов, включая моделирование твэлов ядерных реакторов. Верификация таких расчетов возможна только путем сравнения результатов, полученных в разных пакетах (кросс-верификация), ввиду крайней сложности или невозможности проведения аналитических расчетов или экспериментов. Представляется актуальным проведение кросс-верификации расчетов твэлов реактора ВВЭР, проводимых в широко используемом программном комплексе COMSOL Multiphysics, с помощью другого популярного пакета ANSYS.

**Материалы и методы.** Модели твэлов для анализа теплогидравлических процессов разработаны с использованием пакетов теплофизического моделирования ANSYS Fluent и COMSOL Multiphysics для кросс-верификации результатов расчетов в последнем. Моделирование температурных полей выполнено на основе уравнения теплопроводности с внутренним источником тепловыделений. Рассматривается несколько постановок задач: с учетом и без учета оболочки твэла и центрального отверстия в стержне топлива.

**Результаты.** Построены модели твэлов реактора ВВЭР-1000 в трех постановках задач с различным конструктивным исполнением в пакетах ANSYS Fluent и COMSOL Multiphysics. Методом конечных элементов определены температурные поля твэлов. Приведены результаты расчетов максимальной температуры топливного сердечника и произведено их сравнение для двух программных пакетов. Установлено, что максимальное относительное отклонение найденных температур составило 0,97 %.

**Выводы.** Сопоставление результатов расчета температур, полученных с помощью моделей, разработанных в двух программных пакетах, показывает, что относительное отклонение величин соответствует погрешности измерительных приборов. Это подтверждает, что программный пакет COMSOL Multiphysics можно успешно применять для моделирования процессов в реакторах ВВЭР наряду с ANSYS Fluent.

**Ключевые слова:** твэл, температурное поле твэла, кросс-верификация, численное моделирование, программные пакеты теплофизического моделирования, метод конечных элементов

## **Vladimir Alexandrovich Gorbynov**

Ivanovo State Power Engineering University, Doctor of Engineering Sciences, (Post-doctoral degree), Professor of Nuclear Power Plants Department, Russia, Ivanovo, e-mail: [gorbynov.w@mai.ru](mailto:gorbynov.w@mai.ru)

# **Dmitry Olegovich Fomichev**

-

Ivanovo State Power Engineering University, Post Graduate Student of Nuclear Power Plants Department, Russia, Ivanovo, e-mail: [fomichev.dmitry37@ya.ru](mailto:fomichev.dmitry37@ya.ru)

<sup>©</sup> Горбунов В.А., Фомичев Д.О., Масев А.Р., Крайнов Е.В., 2024 Вестник ИГЭУ, 2024, вып. 2, с. 15–23.

# **Alexsander Romanovich Masev**

Ivanovo State Power Engineering University, Student of Nuclear Power Plants Department, Russia, Ivanovo, e-mail: [smasev@bk.ru](mailto:smasev@bk.ru)

## **Egor Vladimirovich Kraynov**

Ivanovo State Power Engineering University, Student of Nuclear Power Plants Department, Russia, Ivanovo, e-mail[: egor.krainov37@mail.ru](mailto:egor.krainov37@mail.ru)

# **Assessment of feasibility of using COMSOL software for modeling thermalhydraulic processes in WWER reactors**

# **Abstract**

**Background.** Thermophysical modeling software packages are widely used for modeling various thermohydraulic processes including modeling nuclear reactor fuel element. Verification of such calculations is possible only if we compare the results obtained in different packages (cross-verification) due to the extreme complexity or impossibility to carry out analytical calculations or experiments. It seems relevant to carry out cross-verification of calculations of WWER reactor fuel elements in COMSOL Multiphysics software package using another popular ANSYS software package.

**Materials and methods.** Models of fuel elements for the analysis of thermohydraulic processes are developed using thermophysical modeling packages ANSYS Fluent and COMSOL Multiphysics for cross-verification of calculation results in the latter. Modeling of temperature fields is carried out based on the heat conduction equation with an internal heat source. The authors have considered several formulations of problems: with fuel element cladding and without it and the central hole in the fuel.

**Results.** Models of fuel elements of the WWER-1000 reactor have been designed for three formulations of problems with different designs in ANSYS Fluent and COMSOL Multiphysics software packages. Temperature fields have been determined using the finite element method. The results of the calculations of the fuel core maximum temperature are presented and compared for two software packages. The maximum relative deviation of the temperatures obtained is 0,97 %.

**Conclusions.** A comparison of the temperature calculations results obtained using models developed in two packages shows that the relative deviation of the values corresponds to the error of the measuring instruments. It confirms that COMSOL Multiphysics can be successfully used to simulate processes in WWER reactors along with ANSYS Fluent.

**Key words:** fuel element, fuel element temperature field, cross-verification, numerical simulation, thermophysical modeling software packages, finite element method

## **DOI:** 10.17588/2072-2672.2024.2.015-023

**Введение.** Для удовлетворения растущего спроса на электроэнергию необходимо постоянно вводить в эксплуатацию новые генерирующие мощности, а также своевременно замещать старые. Кроме того, по всему миру имеется тренд на отказ от использования сжигаемого органического топлива для производства электроэнергии. Одной из главных альтернатив является атомная энергетика. Многие развивающиеся страны, включая Китай, Индию и Россию, в своей энергетической политике делают ставку именно на АЭС и строят большое количество новых энергоблоков [1]. В то время как развитие реакторов малой мощности и новых поколений реакторов находится в зачаточном состоянии и пока не оправдывает себя [2], основным путем развития атомной энергетики остается повышение единичной мощности и оптимизация эффективности используемых элементов. Представляется актуальным проведение

моделирования процессов, протекающих в оборудовании, в целях использования результатов в решении задач повышения конкурентоспособности АЭС.

Тепловыделяющие элементы (твэлы) в активной зоне реактора являются одними из наиболее ответственных частей ядерной энергетической установки (ЯЭУ). От их правильного расчета и моделирования процессов в активной зоне зависит безопасность и надежность всей АЭС, что предполагает изучение различных характеристик, таких как температурные поля и распределение энерговыделения в активной зоне. Ввиду комплексности физики процессов, протекающих в активной зоне, точный аналитический расчет твэлов ограничен двумерной постановкой задачи с постоянными теплофизическими свойствами [3]. Для учета более сложной физики процессов требуется использование программных

пакетов теплофизического моделирования (Flow Vision, Elcut, COMSOL Multiphysics, ANSYS Fluent и др.).

В [4, 5, 6] проведено моделирование твэла для анализа его температурного поля при различных постановках задачи с использованием программного комплекса COMSOL Multiphysics. Данный пакет отсутствует в базе данных лицензированных программных средств, используемых корпорацией Росатом. Как отмечалось выше, для двумерной постановки задачи с постоянными теплофизическими свойствами результат можно верифицировать аналитическим решением. При трехмерной постановке либо при учете переменных теплофизических свойств возможна лишь кросс-верификация с использованием других программных пакетов, так как экспериментальные работы с материалами ядерной энергетики сопряжены с большими трудностями либо невозможны вовсе.

Целью настоящего исследования является подтверждение возможности использования пакета COMSOL Multiphysics для моделирования теплогидравлических процессов в реакторах ВВЭР, в частности для моделирования температурных полей твэлов. Для этой цели был выбран пакет ANSYS Fluent, который официально может использоваться для подобных расчетов и применяется, в том числе, корпорацией Росатом.

Для достижения поставленной цели решаются следующие задачи:

1) построение осесимметричной модели твэлов с использованием программных комплексов с соблюдением следующих условий:

– в двумерной постановке – без учета внутреннего отверстия и оболочки твэла;

– в трехмерной постановке – с отверстием внутри твэла без учета оболочки;

– в двумерной постановке – с учетом оболочки без отверстия;

2) сравнение параметров, полученных при моделировании твэлов в разных пакетах.

**Методы исследования**. В качестве основного метода исследования используется моделирование твэлов в программных комплексах COMSOL Multiphysics [7] и ANSYS Fluent [8] для кросс-верификации результатов путем их сравнения и вычисления относительной погрешности. Оба комплекса для расчетов используют метод конечных элементов.

Тепловыделяющий элемент является главным конструктивным элементом активной зоны гетерогенного ядерного реактора, который содержит ядерное топливо и в котором происходит основное энерговыделение. Твэлы объединяются в комплексы тепловыделяющих сборок (ТВС), в которых осуществляется их дистанционирование и формируется поток теплоносителя вблизи элементов, обеспечивая необходимый теплоотвод [9]. Расчеты проводились по характеристикам, соответствующим твэлам, входящим в ТВС модификации ТВСА-12 для ВВЭР-1000: диаметр топливной таблетки *d* = 7,8 мм, высота топливного столба *h* = 3530 мм. Кроме того, расчеты проводились для 10 вариантов стандартного процента обогащения топлива (1,6 %, 2 %, 2,4 %, 3 %, 3,6 %, 4 %, 4,4 %, 4,95 %, 5 % U-235) и разного времени топливного цикла. Масса топлива, не использованная в твэле, принималась 0,6 %. На основании этих характеристик вычислялись вспомогательные данные, необходимые для проведения моделирования. Полный перечень исходных данных для моделирования приведен в табл. 1.

В однородном реакторе энерговыделение по объему пропорционально плотности потока нейтронов и для цилиндрической активной зоны распределяется по следующему закону [10]:

$$
Q(r, z) = Q_0 J_0 \left( \frac{2,405r}{R_3} \right) \cos \frac{\pi r}{H_3},
$$
 (1)

где *Q*<sup>0</sup> – максимальное значение энерговыделения в центре реактора, МВт; J<sub>0</sub> – функция Бесселя нулевого порядка; *R*<sup>э</sup> – эффективный радиус, м; *H*<sup>э</sup> – эффективная высота, м; *r, z* – координаты точки расчета по радиусу и высоте соответственно, м.

В радиальном направлении энерговыделение изменяется по функции Бесселя нулевого порядка, а в осевом – по косинусоидальному закону [10] (рис. 1).

*Двумерная постановка задачи без учета отверстия и оболочки твэла.* Формулировка задачи основывается на уравне-

ним теплопроводности [11]:  
\n
$$
\frac{\partial}{\partial x}\left[\lambda(T)\frac{\partial T}{\partial x}\right] + \frac{\partial}{\partial y}\left[\lambda(T)\frac{\partial T}{\partial y}\right] = q(x, y),
$$
\n(2)

где  $T$  – температура,  $K$ ;  $\lambda(T)$  – теплопроводность как функция температуры, представленная линейным сплайном, Вт/(м·К); *q*(*x, y*) – удельная мощность тепловыделения, Вт/м.

| Характери-                              | Значения при степени обогащения топлива, % |                |         |         |         |         |         |         |         |
|-----------------------------------------|--------------------------------------------|----------------|---------|---------|---------|---------|---------|---------|---------|
| стика                                   | 1,6                                        | $\overline{2}$ | 2,4     | 3       | 3,6     | 4       | 4,4     | 4,95    | 5       |
| Масса топлива                           |                                            |                |         |         |         |         |         |         |         |
| в твэле <i>m</i> , г                    | 29,132                                     | 36,416         | 43,699  | 54,623  | 65,548  | 72,831  | 80,114  | 90,129  | 91,039  |
| Энергия U-235,                          |                                            |                |         |         |         |         |         |         |         |
| заложенная<br>B                         |                                            |                |         |         |         |         |         |         |         |
| твэле, ГДж                              | 2380,12                                    | 2975,15        | 3570,18 | 4463,73 | 5355,28 | 5950,31 | 6545,34 | 7363,50 | 7437,88 |
| Энергия U-235                           |                                            |                |         |         |         |         |         |         |         |
| в твэле после                           |                                            |                |         |         |         |         |         |         |         |
| ИСПОЛЬЗО-<br>его                        |                                            |                |         |         |         |         |         |         |         |
| вания, ГДж                              | 892,546                                    | 892,546        | 892,546 | 892,546 | 892,546 | 892,546 | 892,546 | 892,546 | 892,5   |
| Энергия U-235,                          |                                            |                |         |         |         |         |         |         |         |
| использованная                          |                                            |                |         |         |         |         |         |         |         |
| в твэле в пери-                         |                                            |                |         |         |         |         |         |         |         |
| эксплуата-<br>ОД                        |                                            |                |         |         |         |         |         |         |         |
| ции, ГДж                                | 1488                                       | 2083           | 2678    | 3570    | 4463    | 5058    | 5653    | 6471    | 6545    |
| Время топлив-                           |                                            |                |         |         |         |         |         |         |         |
| ного цикла, год 2                       |                                            | 2,5            | 3       | 3,5     | 3,5     | 4       | 4       | 4,5     | 4,5     |
| Мощность                                |                                            |                |         |         |         |         |         |         |         |
| твэла, кВт                              | 23,585                                     | 26,415         | 28,302  | 32,346  | 40,432  | 40,095  | 44,812  | 45,598  | 46,123  |
| Удельная мощ-                           |                                            |                |         |         |         |         |         |         |         |
| ность,<br>выде-                         |                                            |                |         |         |         |         |         |         |         |
| M <sup>3</sup><br>$\mathbf 1$<br>ляемая |                                            |                |         |         |         |         |         |         |         |
| топлива, МВт/м <sup>3</sup>             | 139,897                                    | 156,685        | 167,877 | 191,859 | 239,824 | 237,825 | 265,805 | 270,468 | 273,577 |

Таблица 1. **Исходные данные для построения моделей твэлов**

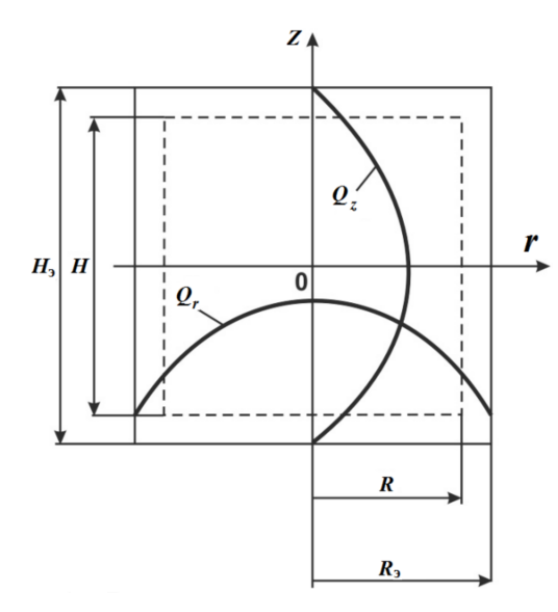

Рис. 1. Распределение энерговыделения по радиусу *Q*<sup>r</sup> и высоте *Q*<sup>z</sup> в однородной цилиндрической активной зоне

Допущения, принятые в данной постановке задачи:

1) стержень из двуокиси урана не имеет оболочки из сплава циркония;

2) расчет проводится для твэла, находящегося в работе в самых жестких условиях в центре реактора;

3) при нагреве твэла при омывании его поверхности не учитывается влияние режима потока жидкости.

Рассматривается сплошной твэл в виде сердечника из диоксида урана в виде стержня без полости (компенсатора объема) (рис. 2).

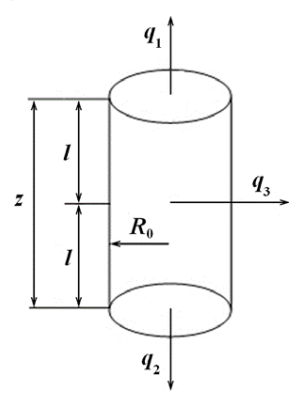

Рис. 2. Геометрические параметры стержня и граничные условия, определяющие решение

Начальная температура стержня составляет

$$
T(r, z, 0) = 592 \text{ K}, \tag{3}
$$

где *T <sup>r</sup> <sup>z</sup>* ( , ,0) – температура точек стержня с координатами  $(r, z)$  в момент времени  $\tau = 0$ ;  $r \in [0, R_0], z \in [-l, l].$ 

На торцевых поверхностях задаются граничные условия второго рода (рис. 2):

$$
q_1(r, l, \tau) = 0, \quad r \in [0, R_0]; \tag{4}
$$

$$
q_2(r, -l, \tau) = 0, \quad r \in [0, R_0], \tag{5}
$$

 $r$ де  $q_1(r, l, \tau)$  – поток (тепловыделение) на верхнем торце стержня в точке с координатой *r* в момент времени τ, Bт/м;  $q_2(r, -l, \tau)$  поток (тепловыделение) на верхнем торце стержня в точке с координатой *r* в момент времени т. Вт/м.

На боковой поверхности стержня задаются граничные условия третьего рода (рис. 2):

 $q_3(R_0, z, \tau) = \alpha (T(R_0, z, \tau) - T_{\infty}), \quad z \in [-l, l], (6)$ где  $\, q_3(R_{\!0}, \mathsf{z}, \mathsf{\tau}) \,$ – линейная плотность теплового потока на боковой поверхности стержня, Вт/м;  $\mathcal{T} (R_{\raisebox{-1pt}{\tiny 0}} , {\mathsf z}, \tau)$  – температура точек боковой поверхности стержня в момент времени  $\tau$ , K;  $T_{oc}$  – температура окружающей среды, K (*Tос* = 592 K); – коэффициент теплоотдачи, Вт/(м<sup>2</sup>·K).

Для учета изменения теплофизических свойств при изменении температуры теплопроводность (*T*) материала стержня (UO2) задается интерполяционной функцией, построенной по заданным массивам значений [12].

*Трехмерная постановка задачи с отверстием внутри твэла, без учета оболочки, с учетом радиационной составляющей теплообмена внутри таблетки.* Одним из способов снижения максимальной температуры топлива является применение в конструкции твэла осевого отверстия, заполненного гелием. Кроме того, оно служит для компенсации колебания объема топливных таблеток при изменении мощности реактора и приема газообразных продуктов деления [13].

Для учета влияния отверстия изменим рассматриваемую модель, добавив в нее центральное отверстие диаметром 2,3 мм (рис. 3). Отверстие заполнено гелием при давлении 20 кгс/см<sup>2</sup>. При этом будем учитывать кондуктивный и радиационный теплообмен внутри отверстия. Действие лучистого теплообмена нельзя полностью учесть в двумерной постановке задачи, так как каждая точка будет излучать энергию не только в направлении оси [11]. Поэтому в данной постановке задачи будем рассматривать трехмерную модель.

При учете радиационного теплообмена принимались следующие допущения:

1) окружающая среда имеет постоянную среднеинтегральную температуру  $T_{oc}$  = 592 K;

2) окружающая среда имеет свойства черного тела, так как рассматриваемая среда абсолютно замкнута.

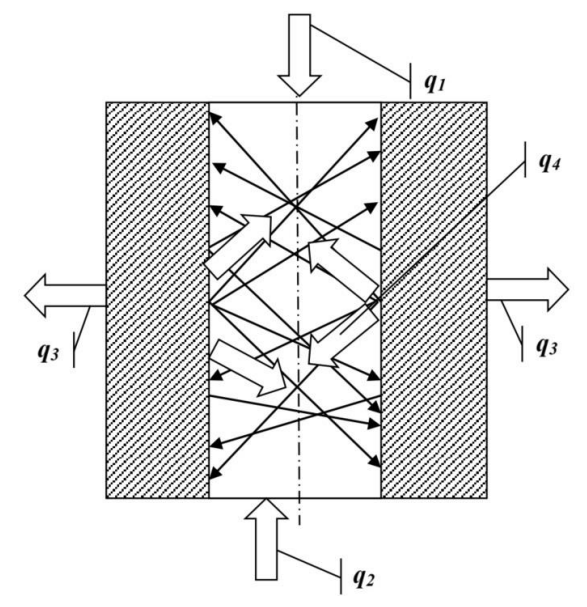

Рис. 3. Геометрические параметры стержня с отверстием и граничные условия, определяющие решение

Уравнение для теплового потока с учетом радиационной составляющей принимает вид

MaET ВИД  
\n
$$
q_4(r_1, z, \tau) = \lambda_r(T) \left( \frac{\partial T}{\partial r} \right) + \varepsilon \sigma \left( T_{\text{BH},\text{IOOB}}^4 - T^4 \right),
$$
 (7)  
\n $z \in [-1,1],$ 

где *Т*вн.пов и *Т* – температура на поверхности центрального канала и температура материала (от более нагретых к менее нагретым точкам) стержня соответственно, К;  $r_1$  – радиус центрального отверстия, м;  $\lambda_r(T)$  – коэффициент теплопроводности гелия, Вт/(м⋅К); – коэффициент теплового излучения тела (степень черноты);  $\sigma$  – постоянная Стефана-Больцмана, Вт/(м<sup>2</sup>·К<sup>4</sup>).

В задаче учитывается зависимость изменения теплофизических свойств UO<sub>2</sub> и гелия от температуры построением интерполяционных функций для теплопроводности по данным справочников [12, 14].

Остальные допущения и граничные условия аналогичны предыдущей постановке задачи.

*Двумерная постановка задачи с учетом оболочки без отверстия.* Твэлы реакторов типа ВВЭР, кроме топливного сердечника, также имеют оболочку, выполненную в виде трубки из сплава циркония с 1 %-ным содержанием ниобия (сплав Э-110) [13].

Для учета влияния оболочки на результат добавим ее в геометрию рассматриваемой модели сплошного твэла (рис. 4). Наружный диаметр топливного элемента принимался равным 9,1 мм, внутренний – 7,72 мм. При этом зазор между топливным сердечником и оболочкой величиной 0,1 мм будет заполнен гелием с давлением 20 кгс/см<sup>2</sup>. Диаметр таблеток и высота топливного столба аналогичны значениям в предыдущих задачах.

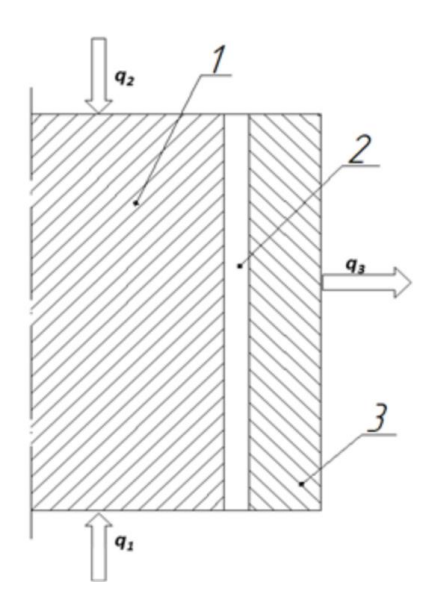

Рис. 4. Геометрические параметры стержня с оболочкой и граничные условия: 1 – топливо (диоксид урана); 2 – гелий (He); 3 – оболочка твэла (сплав Э-110)

Граничное условие второго рода кондуктивного теплообмена на внешней поверхности топлива (UO<sub>2</sub>) имеет вид

$$
q_3(R_0, z, \tau) = \lambda_r(T) \left( \frac{\partial T}{\partial r} \right), \quad z \in [-1, 1],
$$
 (8)

где  $q_{\scriptscriptstyle 3}(R_{\!\scriptscriptstyle 0}, {\mathsf z},\tau)$  – тепловой поток с внешней поверхности топлива (UO<sub>2</sub>), Вт/м;  $\lambda_r(T)$  – коэффициент теплопроводности гелия, Вт/(м·К);  $T = T_0(R_0, z, \tau)$  – температура на внешней границе топлива, К.

Граничное условие второго рода кондуктивного теплообмена на внутренней поверхности оболочки твэла имеет вид

$$
q_3(R_{01}, z, \tau) = \lambda_{06}(T) \left(\frac{\partial T}{\partial r}\right), \quad z \in [-1, 1],
$$
 (9)

где  $\ q_3(R_{01},Z\tau)$  – тепловой поток с внутренней поверхности твэла, Вт/м;  $\lambda_{06}(T)$  – коэффициент теплопроводности оболочки, Вт/(м·К); *R*<sup>01</sup> – радиус внутренней поверхности оболочки.

Как и в предыдущей задаче, будем учитывать зависимость изменения теплофизических свойств UO<sub>2</sub> и гелия от температуры построением интерполяционных функций для теплопроводности. Кроме того, будем учитывать изменение теплопроводности материала оболочки – сплава Э-110 [15].

**Результаты исследования.** Были построены модели твэлов, соответствующие описанным постановкам задачи, в пакетах COMSOL Multiphysics и ANSYS Fluent. На основании полученных моделей производилось исследование и расчет температурных полей.

В качестве оценочного параметра для сравнения моделей принималась максимальная температура топлива *T*max, так как именно она является одним из наиболее важных параметров, от которых зависит безопасность эксплуатации реактора. Так, в соответствии с требованиями технологического регламента по безопасности эксплуатации АЭС, установлена максимально допустимая температура топливного сердечника твэла (1963 К) [13]. Таким образом, определение данного параметра при моделировании твэлов представляет особый интерес.

Для каждого варианта расчета определялось относительное отклонение:

$$
\delta T_{\text{max}} = \frac{\left| T_{\text{max}}^{\text{COMSOL}} - T_{\text{max}}^{\text{ANSYS}} \right|}{T_{\text{max}}} \cdot 100 \text{ %,}
$$
 (11)

где  $\delta\mathcal{T}_{\mathsf{max}}$ – относительное отклонение при определении максимальной температуры в разных пакетах, %;  $\mathcal{T}_{\mathsf{max}}^{\mathsf{COMSOL}}$  – максимальная температура топлива, полученная в пакете COMSOL Multiphysics, К; max *ANSYS <sup>T</sup>* – максимальная температура топлива, полученная в пакете ANSYS Fluent, К; *T*max – максимальная температура из рассматриваемых, К.

Результаты, полученные для двумерной постановки задачи без учета отверстия и оболочки твэла, указаны в табл. 2. Температурное поле твэла приведено на рис. 5.

Результаты, полученные для трехмерной постановки с отверстием внутри твэла без учета оболочки, с учетом радиационной составляющей теплообмена внутри таблетки, указаны в табл. 3. Температурное поле твэла приведено на рис. 6.

Таблица 2. **Максимальные температуры топлива при двумерной постановке задачи без учета отверстия и оболочки твэла**

| Процент<br>обогаще-<br>ния, % | Q <sub>vd</sub> ,<br>$MBT/M^3$ | $T_{\rm max}^{\rm COMSOL}$<br>К | $T_{\rm max}^{\rm ANSYS}$<br>К | $\delta {\cal T}_{\rm max}$ ,<br>℅ |
|-------------------------------|--------------------------------|---------------------------------|--------------------------------|------------------------------------|
| 1,6                           | 139,897                        | 813,52                          | 812,57                         | 0,12                               |
| $\overline{2}$                | 156,685                        | 844,16                          | 843,02                         | 0,13                               |
| 2,4                           | 167,877                        | 865,09                          | 863,90                         | 0,14                               |
| 3                             | 191,859                        | 910,94                          | 910,14                         | 0,09                               |
| 3,6                           | 239,824                        | 1005,36                         | 1008,73                        | 0,33                               |
| 4                             | 237,825                        | 1001,36                         | 1004,45                        | 0,31                               |
| 4,4                           | 265,805                        | 1057,92                         | 1065,67                        | 0,73                               |
| 4,95                          | 270,468                        | 1067,54                         | 1076,20                        | 0,80                               |
| 5                             | 273,577                        | 1074,00                         | 1083,28                        | 0,86                               |

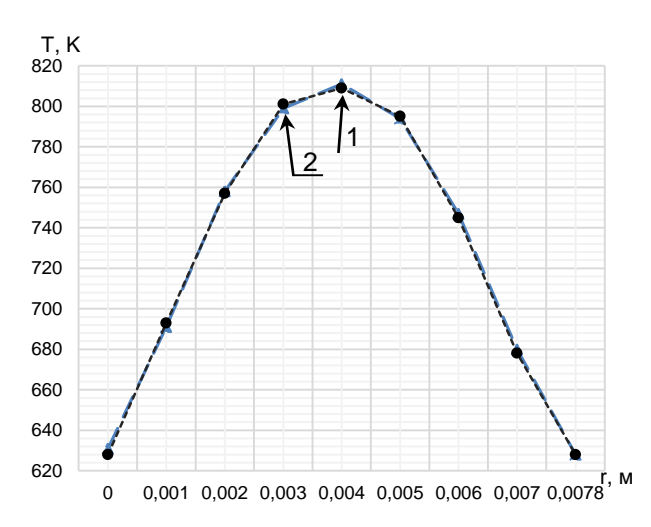

Рис. 5. Температурное поле твэла при двумерной постановке задачи без учета отверстия и оболочки твэла: 1 – COMSOL Multiphysics; 2 – ANSYS Fluent

Таблица 3. **Максимальные температуры топлива при трехмерной постановке задачи с отверстием внутри твэла без учета оболочки, с учетом радиационной составляющей теплообмена внутри таблетки**

| Процент<br>обогаще-<br>ния, % | $Q_{\text{yA}}$<br>$MBT/M^3$ | $T_{\rm max}^{\rm COMSOL}$<br>к | $T_{\rm max}^{\rm ANSYS}$<br>к | $\delta T_{\text{max}}$ ,<br>℅ |
|-------------------------------|------------------------------|---------------------------------|--------------------------------|--------------------------------|
| 1,6                           | 139,897                      | 667,69                          | 665,35                         | 0,35                           |
| 2                             | 156,685                      | 676,97                          | 674,61                         | 0,35                           |
| 2,4                           | 167,877                      | 683,21                          | 680,63                         | 0.38                           |
| 3                             | 191,859                      | 696,74                          | 695,05                         | 0,24                           |
| 3,6                           | 239,824                      | 724,36                          | 721,50                         | 0,39                           |
| 4                             | 237,825                      | 723,20                          | 720,34                         | 0,40                           |
| 4,4                           | 265,805                      | 739,60                          | 736,73                         | 0,39                           |
| 4,95                          | 270,468                      | 742,37                          | 739,49                         | 0,39                           |
| 5                             | 273,577                      | 744,21                          | 741,33                         | 0,39                           |

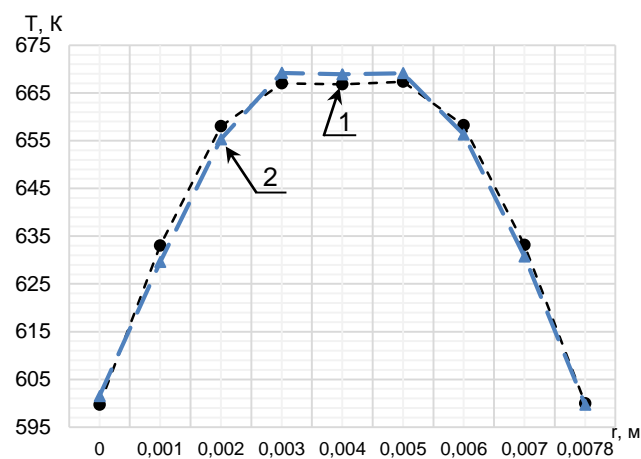

Рис. 6. Температурное поле твэла при трехмерной постановке с отверстием внутри твэла без учета оболочки, с учетом радиационной составляющей теплообмена внутри таблетки: 1 – COMSOL Multiphysics; 2 – ANSYS Fluent

Результаты, полученные для двумерной постановки задачи с учетом оболочки твэла, указаны в табл. 4. Температурное поле твэла приведено на рис. 7.

Таблица 4. **Максимальные температуры топлива при двумерной постановке задачи с учетом оболочки твэла**

| Процент<br>обогаще-<br>ния, % | $Q_{\gamma\partial}$<br>$MBT/M^3$ | $T^{\text{COMSOL}}$<br>max<br>к | $T_{\rm max}^{\rm ANSYS}$<br>к | $\delta\mathcal{T}_{\max}$ ,<br>$\%$ |
|-------------------------------|-----------------------------------|---------------------------------|--------------------------------|--------------------------------------|
| 1,6                           | 139,897                           | 1028,12                         | 1033,20                        | 0,49                                 |
| 2                             | 156,685                           | 1091,99                         | 1098,90                        | 0,63                                 |
| 2,4                           | 167,877                           | 1135,89                         | 1143,92                        | 0,70                                 |
| 3                             | 191,859                           | 1232,47                         | 1243,56                        | 0,89                                 |
| 3,6                           | 239,824                           | 1438,97                         | 1452,74                        | 0,95                                 |
| 4                             | 237,825                           | 1429,89                         | 1443,60                        | 0,95                                 |
| 4,4                           | 265,805                           | 1558,41                         | 1573,20                        | 0,94                                 |
| 4,95                          | 270,468                           | 1580,22                         | 1595,60                        | 0,96                                 |
| 5                             | 273,577                           | 1594,94                         | 1610,04                        | 0,94                                 |

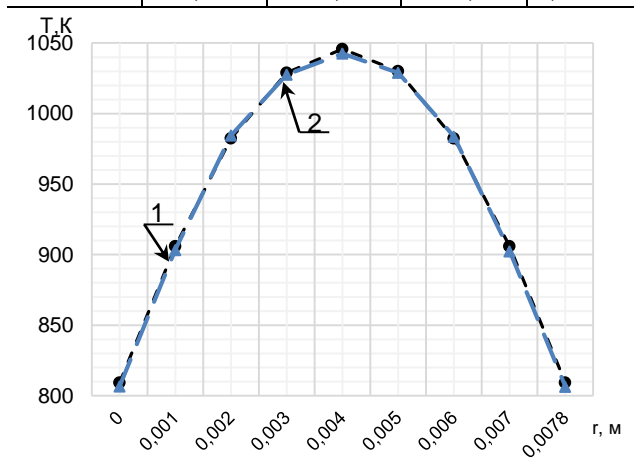

Рис. 7. Температурное поле твэла при двумерной постановке задачи с учетом оболочки твэла: 1 – COMSOL Multiphysics; 2 – ANSYS Fluent

В результате проведенного моделирования максимальное относительное отклонение при определении максимальной температуры твэла в двух программных комплексах составило менее 1 %. Графики относительных отклонений для всех трех задач приведены на рис. 8.

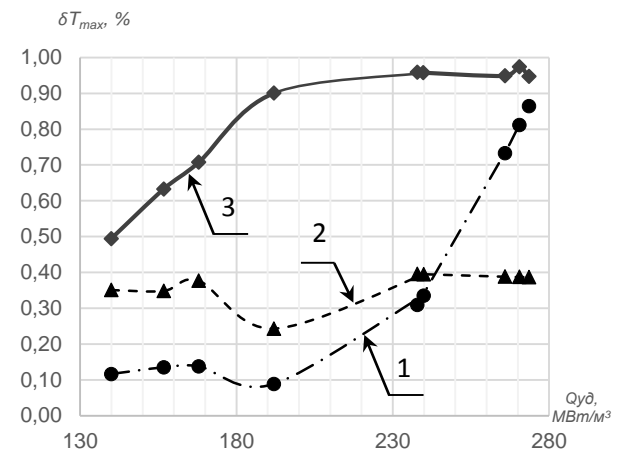

Рис. 8. Зависимость относительного отклонения найденных максимальных температур в разных пакетах от удельной мощности, выделяемой 1 м<sup>3</sup> топлива: 1 – задача без оболочки и отверстия; 2 – задача с отверстием, 3 – задача с оболочкой

**Выводы.** Предложенные три компьютерные модели твэлов реактора ВВЭР-1000, построенные при помощи двух программных комплексов – COMSOL Multiphysics и ANSYS Fluent, позволили определить и построить температурные поля твэлов с учетом различных начальных условий и постановок задач. Также были определены максимальные температуры топливного сердечника твэлов. Полученные температуры сравнивались для двух используемых пакетов в целях проведения кросс-верификации. В результате максимальное относительное отклонение составило 0,96 %.

В системах температурных измерений реакторов применяются два метода – термоэлектрический и термосопротивления. При этом для внутризонных измерений применяются только термоэлектрические преобразователи. Их погрешность составляет  $\pm$ (1–2) % [16]. Таким образом, полученная точность определения температуры в двух пакетах при помощи разработанных моделей соответствует погрешности измерительных приборов. Это подтверждает, что COMSOL Multiphysics может использоваться для моделирования теплофизических процессов в реакторах ВВЭР наравне с ANSYS Fluent.

## **Список литературы**

1. **Horvath A., Rachlew E.** Nuclear power in the 21st century: Challenges and possibilities // Ambio. – 2016. – Vol. 45. – Р. 38–49. DOI: 10.1007/s13280- 015-0732-y.

2. **Ramana M.V.** Small Modular and Advanced Nuclear Reactors: A Reality Check // IEEE Access. – 2021. – Vol. 9. – Р. 42090–42099. DOI: 10.1109/ACCESS.2021.3064948.

3. **Разработка** модели по определению температурного поля твэла в двумерной постановке задачи / В.А. Горбунов, Н.Б. Иванова, Н.А. Лоншаков, Я.В. Белов // Известия вузов. Ядерная энергетика. – 2019. – № 2. – С. 174–184.

4. **Старков В.А., Марихин Н.Ю.** Методика и программа расчета стационарного температурного поля в системе многозонных цилиндрических ТВЭЛов // Известия вузов. Ядерная энергетика. – 2013. – № 1. – С. 54–62.

5. **Горбунов В.А., Андрианов С.Г., Коновальцева С.С.** Оценка влияния радиационного теплообмена на параметры температурных полей твэлов различного конструктивного исполнения // Вестник ИГЭУ. – 2021. – Вып. 2. – С. 23–31.

6. **Исследование** влияния конструктивного параметра тепловыделяющего элемента на коэффициент неравномерности теплового выделения по высоте реактора ВВЭР-1000 / В.А. Горбунов, С.С. Теплякова, Н.А. Лоншаков и др. // Известия вузов. Ядерная энергетика. – 2023. – № 2. – С. 27–40.

7. **Heat** Transfer Module User's Guide, Version COMSOL 3.5, 2008. – 296 c. – URL: https://extras.csc.fi/math/comsol/3.5/doc/ht/htug.pdf

8. **Бруяка В.А.** Инженерный анализ в ANSYS Workbench: учеб. пособие. – Самара: Самар. гос. техн. ун-т, 2010. – 271 с.

9. **Основное** оборудование АЭС с корпусными реакторами на тепловых нейтронах: учебник / С.М. Дмитриев, Д.Л. Зверев, О.А. Бых и др. – М.: Машиностроение, 2013. – 415 с.

10. **Дементьев Б.А.** Ядерные энергетические реакторы. – М.: Энергоатомиздат, 1990. – 352 с.

11. **Горбунов В.А.** Теплогидравлические процессы в ядерных реакторах: учеб. пособие / ФГБОУ ВО «Ивановский государственный энергетический университет имени В.И. Ленина». – Иваново, 2018. – 183 с.

12. **Чиркин В.С.** Теплофизические свойства материалов ядерной техники. Справочник. – М.: Атомиздат, 1968. – 484 с.

13. **Колпаков Г.Н., Селиваникова О.В.** Конструкция твэлов, каналов и активных зон энергетических реакторов: учеб. пособие. – Томск: Изд-во Том. политехн. ун-та, 2009. – 118 с.

14. **Варгафтик Н.Б.** Справочник по теплофизическим свойствам газов и жидкостей. – М.: Наука, 1972. – 720 с.

15. **Займовский А.С., Никулина А.В., Решетников Н.Г.** Циркониевые сплавы в атомной энергетике. – М.: Энергоиздат, 1981. – 232 с.

16. **Машиностроение** ядерной техники. Т. IV-25. Кн. 2 / Е.О. Адамов, П.В. Андреев, С.А. Антипов и др. – М.: Машиностроение, 2005. – 944 с.

# **References**

1. Horvath, A., Rachlew, E. Nuclear power in the 21st century: Challenges and possibilities. *Ambio*, 2016, vol. 45, pp. 38–49. DOI: 10.1007/s13280-015- 0732-y.

2. Ramana, M.V. Small Modular and Advanced Nuclear Reactors: A Reality Check. IEEE Access, 2021, vol. 9, pp. 42090–42099. DOI: 10.1109/ACCESS.2021.3064948.

3. Gorbunov, V.A., Ivanova, N.B., Lonshakov, N.A., Belov, Ya.V. Razrabotka modeli po opredeleniyu temperaturnogo polya tvela dvumernoy postanovke zadachi [Development of model for determination of temperature fields of fuel elements in two-dimensional formulation of the problem]. *Izvestiya vuzov. Yadernaya energetika*, 2019, no. 2, pp. 174–184.

4. Starkov, V.A., Marikhin, N.Yu. Metodika i programma rascheta statsionarnogo temperaturnogo polya v sisteme mnogozonnykh tsilindricheskikh TVELov [Method and program of calculation of stationary temperature field in the system of multizone cylindrical fuel elements]. *Izvestiya vuzov. Yadernaya energetika*, 2013, no. 1, pp. 54–62.

5. Gorbunov, V.A., Andrianov, S.G., Konoval'tseva, S.S. Otsenka vliyaniya radiatsionnogo teploobmena na parametry temperaturnykh poley tvelov razlichnogo konstruktivnogo ispolneniya [Assessment of radiation heat transfer influence on parameters of temperature fields of various design fuel rods]. *Vestnik IGEU*, 2021, issue 2, pp. 23–31.

6. Gorbunov, V.A., Teplyakova, S.S., Lonshakov, N.A., Andrianov, S.G., Mineev, P.A. Issledovanie vliyaniya konstruktivnogo parametra teplovydelyayushchego elementa na koeffitsient neravnomernosti teplovogo vydeleniya po vysote reaktora VVER-1000 Investigation of the influence of the fuel element design parameter in the VVER-1000 reactor axial power peaking factor]. *Izvestiya vuzov. Yadernaya energetika*, 2023, no. 2, pp. 27–40.

7. Heat Transfer Module User's Guide, Version COMSOL 3.5, 2008. 296 p. Available at: https://extras.csc.fi/math/comsol/3.5/doc/ht/htug.pdf

8. Bruyaka, V.A. *Inzhenernyy analiz v ANSYS Workbench* [Engineering Analysis in ANSYS Workbench]. Samara: Samarskiy gosudarstvennyy tekhnicheskiy universitet, 2010. 271 p.

9. Dmitriev, S.M., Zverev, D.L., Bykh, O.A., Panov, Yu.K., Sorokin, N.M., Farafonov, V.A. *Osnovnoe oborudovanie AES s korpusnymi reaktorami na teplovykh neytronakh* [Basic equipment of nuclear power plants with pressure vessel reactors on thermal neutrons]. Moscow: Mashinostroenie, 2013. 415 p.

10. Dement'ev, B.A. *Yadernye energeticheskie reaktory* [Nuclear power reactors]. Moscow: Energoatomizdat, 1990. 352 p.

11. Gorbunov, V.A. *Teplogidravlicheskie protsessy v yadernykh reaktorakh* [Thermohydraulic processes in nuclear reactors]. Ivanovo, 2018. 183 p.

12. Chirkin, V.S. *Teplofizicheskie svoystva materialov yadernoy tekhniki* [Thermophysical properties of nuclear technology materials]. Moscow: Atomizdat, 1968. 484 p.

13. Kolpakov, G.N., Selivanikova, O.V. *Konstruktsiya tvelov, kanalov i aktivnykh zon energeticheskikh reaktorov* [Designs of fuel elements, channels and cores of power reactors]. Tomsk: Izdatel'stvo Tomskogo politekhnicheskogo universiteta, 2009. 118 p.

14. Vargaftik, N.B. *Spravochnik po teplofizicheskim svoystvam gazov i zhidkostey* [Handbook of Thermophysical Properties of Gases and Liquids]. Moscow: Nauka, 1972. 720 p.

15. Zaymovskiy, A.S., Nikulina, A.V., Reshetnikov, N.G. *Tsirkonievye splavy v atomnoy energetike* [Zirconium alloys in nuclear energy]. Moscow: Energoizdat, 1981. 232 p.

16. Adamov, E.O., Andreev, P.V., Antipov, S.A., Arzhaev, A.I. *Mashinostroenie yadernoy tekhniki*. *T. IV-25. Кн. 2* [Mechanical engineering of nuclear technology. Vol. IV-25, book 2]. Moscow: Mashinostroenie, 2005. 944 p.